a) (2,5) Resolvendo pela divisão longa tem-se:

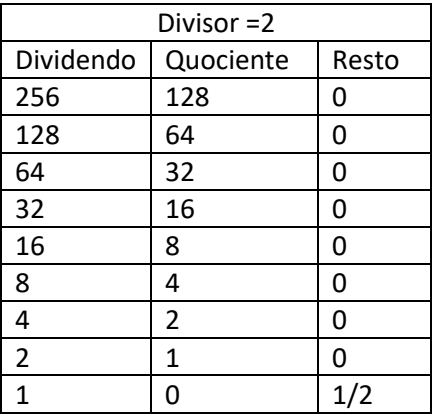

Dessa forma, o valor 256 representado na base decimal pode ser representado como 100000000 na base binária.

b) (2,5) Será utilizada a mesma metodologia da questão anterior:

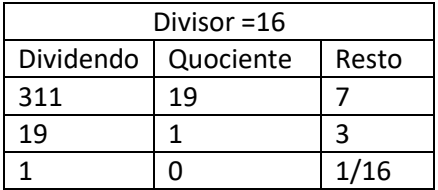

Sendo assim, o valor 311 representado na base decimal pode ser representado como 137 na base hexadecimal.

c) (5) Como o valor é negativo, deve-se calcular o complemento de 2 de 27. Primeiro procedese com a divisão:

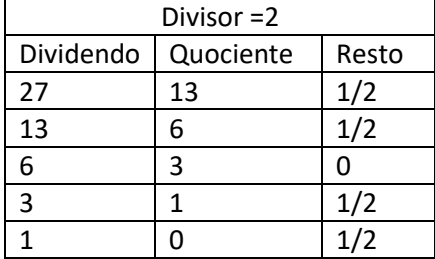

Dessa maneira o valor 27 em decimal se torna 11011 em binário. A seguir é montado um quadro para completar os 16 bits e realizar a conversão do complemento de 2.

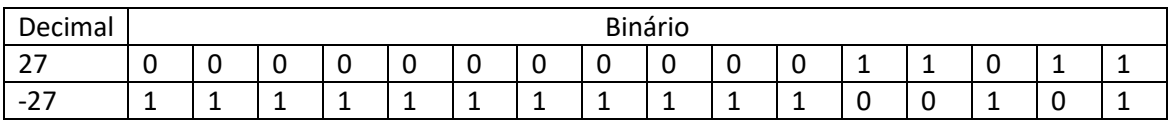

(10) A saída esperada do programa é:

Valores: 3, 3, 3, 3, 3

Outros Valores: 3, 3, 3, 3, 3

Isso porque na linha 11 o ponteiro "*outros\_valores"* é apontado para o inicio do vetor "*valores"*. Dessa forma, o laço for da linha 13 preenche o vetor "*valores"* com o algarismo 3. Posteriormente a função "*print\_array"* é chamada. Como "*outros\_valores"* e "*valores"* apontam para o mesmo endereço de memória a função imprimirá no terminal o mesmo resultado. Os valores são impressos separados por uma vírgula e um espaço até a penúltima posição, o ultimo valor da sequência é impresso juntamente com uma quebra de linha.

#### **Questão 3**

(10) Deseja-se um overflow a cada 100  $ms$ , o que corresponde a uma frequência de 10  $Hz$ . A frequência do clock na entrada do modulo é de 12  $MHz$  (48  $MHz$ /4). Dessa maneira, o modulo timer deve se comportar como um divisor de 1 para 1,2  $M$ . Para que o valor do Prescaler seja mínimo deve se utilizar o registrador TMR0 com 16 bits. Além disso, para que o Prescaler realmente surta efeito o bit PSA deve ser igual a 0, uma vez que  $2^{16}$  < 1,2  $M$ . Sendo assim:

$$
Prescalar \ge \frac{1,2M}{2^{16}} = 18,31
$$

Como se deseja o menor valor possível para o Prescaler deve ser escolhido o valor 32. O valor inicial do registrador TMR0 será:

$$
TMR0_{ini} = 65535 - \frac{1,2M}{32} = 28035
$$

Resumindo: Prescaler=32; PSA=0; TMR0 com 16 bits;  $TMR0_{ini} = 28035$ .

a) (5) Primeiro é calculado a potência complexa da fonte.

$$
P = 5 \cdot cos \theta
$$
\n
$$
S = \frac{P}{cos \theta} = \frac{15}{0.5} = 30 \text{ kVA}
$$
\n
$$
cos \theta = 0.55
$$
\n
$$
\theta = 60^{\circ}
$$
\n
$$
S = 15 \text{ kV} + 35.98 \text{ kV} = 15 \text{ kV}
$$

Na sequência, calcula-se a potência complexa da impedância $\mathbb{Z}_1$ 

$$
S_1 = \frac{p_1}{\cos \theta_1} = \frac{7.07 \text{ KW}}{0.707} = 30 \text{ K} \text{V/A}
$$
\n
$$
\theta = \cos^{-1}(0.707) = 45^{\circ}
$$
\n
$$
\theta_1 = S_1 \cdot \sin \theta = 10 \cdot \text{sen}(45^{\circ}) = 7.07 \text{ K} \text{VAr}
$$
\n
$$
S_1 = P_1 + j \omega_1 = 7.07 \text{ KW} + j \sqrt{7.07 \text{ K} \text{VAr}}
$$

Por fim é feita a diferença entre a potência da fonte e da carga  $Z_1$ 

$$
S_3 = S - S_1 = (15kW + j25/98kVAr)(7.07kW + j7.07kVAr)
$$
  
= 7.93kW + j18.91kVAr

Dessa forma, a potência reativa absorvida pela carga  $Z_2$  é igual a 18,91  $kVAr$ .

b) (5) Como pode ser visto abaixo, o valor da capacitância deve ser de 949,3  $\mu$ F.

$$
\begin{array}{lll}\n\text{cos } \theta_{f} &= 0.866 & \text{the following} \\
\theta_{f} &= \cos^{-1} \left( \frac{1}{2} \left( \frac{1}{2} \theta_{f} - \frac{1}{2} \theta_{f} \right) \right) &= \frac{1}{2} \left( \frac{1}{2} \left( \frac{1}{2} \theta_{f} - \frac{1}{2} \right) \right) \\
\theta_{f} &= \cos^{-1} \left( \frac{1}{2} \left( \frac{1}{2} \theta_{f} - \frac{1}{2} \theta_{f} \right) \right) &= \frac{1}{2} \left( \frac{1}{2} \left( \frac{1}{2} \theta_{f} - \frac{1}{2} \right) \right) \\
\text{cos } \theta_{f} &= \frac{1}{2} \left( \frac{1}{2} \left( \frac{1}{2} \theta_{f} - \frac{1}{2} \right) \right) &= \frac{15}{2} \left( \frac{3}{2} \left( \frac{1}{2} \theta_{f} - \frac{1}{2} \right) \right) \\
\text{cos } \theta_{f} &= \frac{1}{2} \left( \frac{1}{2} \left( \frac{1}{2} \theta_{f} - \frac{1}{2} \right) \right) &= \frac{15}{2} \left( \frac{3}{2} \left( \frac{1}{2} \theta_{f} - \frac{1}{2} \right) \right) \\
\text{cos } \theta_{f} &= \frac{1}{2} \left( \frac{1}{2} \left( \frac{1}{2} \theta_{f} - \frac{1}{2} \right) \right) &= \frac{15}{2} \left( \frac{3}{2} \left( \frac{1}{2} \theta_{f} - \frac{1}{2} \right) \right) \\
\text{cos } \theta_{f} &= \frac{15}{2} \left( \frac{3}{2} \left( \frac{1}{2} \theta_{f} - \frac{1}{2} \right) \right) &= \frac{15}{2} \left( \frac{3}{2} \left( \frac{1}{2} \theta_{f} - \frac{1}{2} \right) \right) \\
\text{cos } \theta_{f} &= \frac{15}{2} \left( \frac{3}{2} \left( \frac{1}{2} \theta_{f} - \frac{1}{2
$$

(10) Resolvendo pelo meto das malhas:

Malha 1:

$$
-8 \text{ L}_{1} = 32 \text{ L}_{1} = 32 \text{ L}_{1} = 32 \text{ L}_{2} = 0
$$
  

$$
18 \text{ L}_{1} = 32 \text{ L}_{2} = 32 \text{ L}_{1} = 32 \text{ L}_{2} = 32 \text{ L}_{2} =
$$

Malha 2:

$$
-(-j\lambda) I_2 + (-j\lambda) I_1 - (-j\lambda) I_2 + (-j\lambda) I_3 - 4 I_2 = j\lambda 0 = 0
$$
  

$$
-j\lambda I_1 - (4 - j\lambda) I_2 - j\lambda I_3 = j\lambda 0
$$

Malha 3:

$$
\Gamma_3 = 5
$$

Resolvendo as equações:

Dessa forma a corrente  $I_o = -5 + j3.53$ 

a) (1) O desenho deve ser preenchido com as fontes de forma que:

 $V_{AB}$ = 127  $\sqrt{3}$  /0  $V$   $V_{BC}$  = 127  $\sqrt{3}$  /-120  $V$   $V_{CA}$  = 127  $\sqrt{3}$  /120  $V$ 

#### b) (3) As correntes nas cargas serão dadas por:

 $TAB = \frac{V_{BB}}{ZAB} = \frac{220/0}{2s/90} = 8,80/-90^{\circ} A$ <br> $TBC = \frac{VBC}{ZBC} = \frac{220/-120^{\circ}}{30/30^{\circ}} = 7,33/-150^{\circ} A$  $T_{CA} = \frac{V_{CA}}{Z_{CA}} = \frac{220(120^{\circ}}{4010}) = 5,50(120^{\circ})$  A

#### c) (3) As correntes de linha serão dadas por:

$$
\begin{array}{rcl}\n\mathbf{I}_{A} + \mathbf{I}_{(A} = \mathbf{I}_{AB} = D & \mathbf{I}_{A} = \mathbf{I}_{AB} - \mathbf{I}_{CA} = 8,80/90^{\circ} - 5,80/90^{\circ} = \\
= -\mathbf{i} \quad 8,80 - 5,50 \cos 120^{\circ} - \mathbf{j} \quad 5,80 \sin 180^{\circ} = -\mathbf{j} \quad 8,80 - 5,50 \cdot (-0,5) + \\
- \mathbf{j} \quad 5,50 - \mathbf{i} \quad \frac{5}{2} = \left(2,75 - \mathbf{j} \quad 13,563\right) A\n\end{array}
$$

$$
\begin{aligned}\n\mathcal{I}_{B+} \mathcal{I}_{AB} &= \mathcal{I}_{BC} \implies \mathcal{I}_{B} = \mathcal{I}_{BC} - \mathcal{I}_{AB} = \mathcal{I}_{133} \angle -150^\circ - 8,80 \angle -90^\circ \\
&= \mathcal{I}_{133} \cdot \cos(-15^\circ) + j \mathcal{I}_{133} \cdot 5 \omega \cdot (-15^\circ) + j \mathcal{I}_{180} \cdot 0^\circ \\
&= -6,348 \rightarrow j \mathcal{I}_{165} + j \mathcal{I}_{180} \cdot 0^\circ\n\end{aligned}
$$

$$
T_{c} + T_{BC} = T_{CA}
$$
\n
$$
T_{c} = T_{CA} - T_{BC} = 5,50 \left(\frac{120^{6}}{10^{6}} - 7,33 \left(\frac{155^{6}}{10^{6}}\right)\right)
$$
\n
$$
= -2,75 + j,4,763 + 6,348 + j,3,665 = (3,598 + j,8,428) + j
$$

d) (3) A potência fornecida pela fonte será:

$$
S_{AB} = Z_{AB} \cdot |I_{AB}|^{2} = \int 25.88^{2} = \int 1936 \text{ VA}
$$
\n
$$
S_{BC} = Z_{BC} |I_{BC}|^{2} = 30 \times 30.773^{2} = 1611.86 \times 30.48
$$
\n
$$
S_{CA} = Z_{CA} |I_{CA}|^{2} = 40.550^{2} = 1210 \text{ VA}
$$
\n
$$
S_{C} = S_{AB} + S_{BC} + S_{CA} = \int 1936 + 1611.86 \text{ cos } (30) + \frac{1611.86}{2} \text{ sec } (30) + 1210 = (2605.91 + 1)3547.86 \text{ VA}
$$

a) (5) De acordo com o gráfico e com o que foi definido no enunciado, o relé não deve operar com mais de 20  $mA$  de corrente na bobina, e como sua resistência é de 900  $\Omega$ , temos que,

Vbobina =  $900 \times 20m$  = 18 V =>  $V_{CE}$  = 1 V e  $I_C$  = 20 mA =>  $I_B$  = 50 uA

Logo,

$$
V_{BE} = 0.7 V,
$$
  

$$
I_B = \frac{V_i - V_{BE}}{R_B} \Longrightarrow R_B = \frac{V_i - V_{BE}}{I_B} = \frac{3.3 - 0.7}{50u} = 52 kOhm
$$

Desta forma,  $R_B = 52 k\Omega$ .

b) (5)

$$
P_d = V_{CE} \times I_C = 1 \times 20m = 20mW
$$

### **Questão 8**

a) (1) A reta de carga deve passar por  $V_{CC}$  e por  $V_{CC}/R_C$ .

$$
V_{CC} = 20 V
$$

$$
R_C = \frac{20}{8 m} = 2.5 kL
$$

b) (1) Marcando no gráfico temos, uma corrente IB próxima de 15uA.

Logo,

$$
R_B = \frac{V_{CC} - V_{BE}}{I_B} = \frac{20 - 0.7}{15 u} = 1287 k\Omega
$$

c)(1) 
$$
\beta = \frac{l_C}{l_B} = \frac{2m}{15 u} = 133,33 A/A
$$

d)(1) 
$$
r_e = 25mV/I_E = 25m/(2m + 15u) = 12,41\Omega
$$

$$
σe ≈ \frac{25mV}{Ic} = \frac{25m}{2m} = 12.5 Ω
$$

e)(1) Por ser polarização fixa, sabe-se que o ganho é dado por

$$
Av = -\frac{R_C}{r_e} = -\frac{2,5k}{12,5} = -200V/V
$$

f)(1) 
$$
Zi = R_B//\beta re = \frac{R_B \times \beta \times re}{RB + \beta \times re} = \frac{1287k \times 133 \times 12.5}{1287k + 133 \times 12.5} = 1,66k\Omega
$$

$$
g)(2) \quad Zo = 125k//2, 5k = 2,45 k\Omega
$$

h)(2) 
$$
Av|125k = -2.45k / 12.5 = -196 V/V
$$

**Questão 9** a)(2)  $V_0 = Vi \times D \implies D = V_0/V_i = 4.2V/12V = 0.35;$ 

 $D = 0.35 \omega 35\%$ 

$$
Ton = D \times T, T = \frac{1}{2kHz} = 500 us
$$

$$
Ton = D \times T = 0.35 \times 500us = 175us
$$

b)(2)  $\Delta I_L = V_o \times (1 - D)/(fs \times L) = 4.2 \times (1 - 0.35)/(2k \times 4m) = 0.34 A$ 

 $I_L = \Delta I_L/2 = 0.17 A$ 

- c)(1)  $Po = I_L \times Vo = 0.17 \times 4.2 = 714 mW$
- d)(2)  $I_S = D \times I_L = 0.35 \times 0.17 = 0.0595 A$
- e)(3)  $I_D = (1 D) \times I_L = (1 0.35) \times 0.17 = 0.1105 A$

### **Questão 10**

a) (2) Conforme figura abaixo:

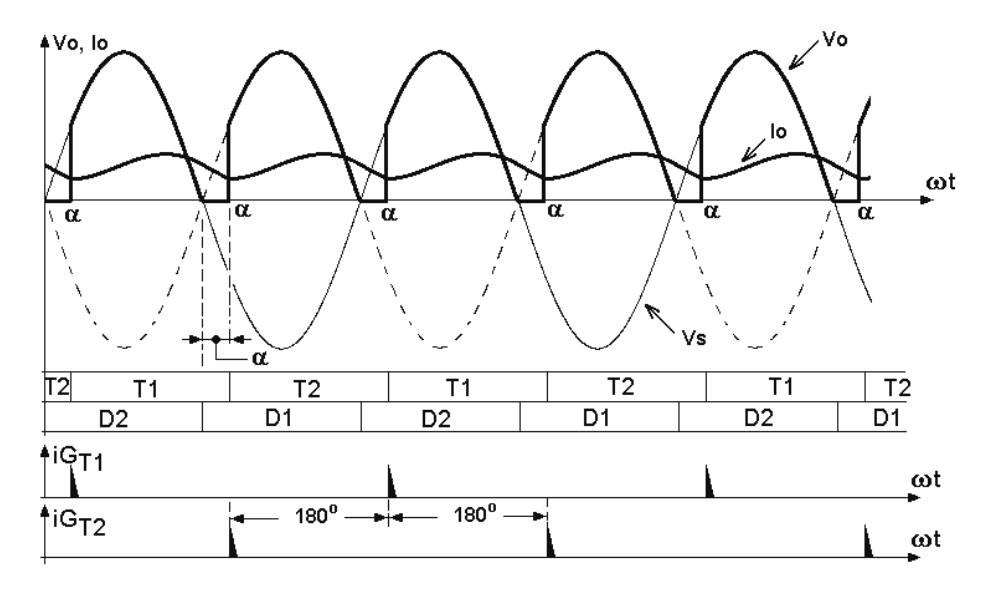

b)(2) Ta corresponde a T1 e Tb corresponde a T2

c)(3) 
$$
V_{o,med} = \frac{V_{max}}{\pi} \cdot (1 + \cos \alpha) = \frac{314.1}{\pi} \cdot (1 + \cos 60) = 150 V
$$

Obs.: a dedução da equação acima faz parte da questão. Será obrigatório que o candidato apresente a equação, mas não como chegou nela (se foi por cálculo, via aplicação da definição de valor médio, ou se ele já sabia "decor").

d)(3) 
$$
I_{o,med} = \frac{V_{o,med} - E}{R} = \frac{150 - 48}{5,1} = 20 A
$$